Semantic Web  $0(0)$  1 1 IOS Press

# $2 \times 2$  $\frac{3}{2}$  . The productional (Hydrographic data of the Nouth  $\frac{3}{2}$ <sup>3</sup> Observational/Hydrographic data of the South 5 5 **Exercise 2 6 and Atlantic Ocean published as LOD** т с процесството на 1920 година од 2014 година, с представа од 2014 година, од 2014 година, од 2014 година, од<br>Старот од 2014 година, од 2014 година, од 2014 година, од 2014 година, од 2014 година, од 2014 година, од 2014

 $1$ 

<sup>8</sup> M[a](#page-0-0)rcos Zárat[e](#page-0-5)  $a,b,*$  $a,b,*$  $a,b,*$ , Germán Braun <sup>[c,](#page-0-3)[b](#page-0-1)</sup> Mirtha Lewis <sup>a</sup> and Pablo Fillottrani  $d,e$  $d,e$ 

<span id="page-0-1"></span><span id="page-0-0"></span><sup>9</sup> <sup>9</sup> <sup>a</sup> *Centre for the Study of Marine Systems, Centro Nacional Patagónico (CENPAT-CONICET), Argentina* 

10 10 <sup>b</sup> *National Scientific and Technical Research Council (CONICET), Argentina*

<span id="page-0-3"></span><sup>11</sup> corupo de Investigación en Lenguajes e Inteligencia Artificial, Departamento de Teoría de la Computación,

12 12 *Universidad Nacional del Comahue (UNCOMA), Neuquén, Argentina*

<span id="page-0-4"></span><sup>13</sup> <sup>d</sup> Computer Science and Engineering Department, Universidad Nacional del Sur (UNS), Bahia Blanca, Argentina<sup>13</sup>

 $16$ 17 17 18 18

<span id="page-0-5"></span>14 14 <sup>e</sup> *Comisión de Investigaciones Científicas, provincia de Buenos Aires, Argentina*  $\sim$  15

19 19 Abstract. This article describes the publication of occurrences of Southern Elephant Seals *Mirounga leonina (Linnaeus, 1758)* as 20 20 Linked Open Data in two environments (marine and coastal). The data constitutes hydrographic measurements of instrumented 21 animals and observation data collected during census between 1990 and 2017. The data scheme is based on the previously 21 22 22 developed ontology *BiGe-Onto* and the new version of the *Semantic Sensor Network ontology (SSN)*. We introduce the network  $_{23}$  of ontologies used to organize the data and the transformation process to publish the dataset. In the use case, we develop an  $_{23}$ application to access and analyze the dataset. The linked open dataset and the related visualization tool turned data into a resource  $\frac{24}{100}$  $\frac{25}{25}$  from Peninsula Valdés (UNESCO World Heritage), is available for interdisciplinary studies of management and conservation of 26 26 marine and coastal protected areas which demand reliable and updated data. that can be located by the international community and thus increase the commitment to its sustainability. The data, coming

27 and 2012 **27** and 2012 **27** and 2012 **27** and 2012 **27** and 2012 **27** and 2012 **27** and 2012 **27** and 2012 **27** 

 $29$  $30$  $31$   $31$ 

28 28 Keywords: Hidrographic & Observational Data, Linked Open Data, Semantic Sensor Network, BiGe-Onto

# 1. Introduction

<sup>34</sup> In the ecology domain, research teams collect and importance [\[2\]](#page-9-1). The dataset must be described by rich <sup>34</sup> <sup>35</sup> store biological and environmental information over metadata in a findable resource, through controlled vo-<sup>36</sup> the years/decades in database systems to answer their cabularies and must be assigned a unique identifier. <sup>37</sup> own query. However, this information is isolated from This paper integrates observational and hydrographic <sup>37</sup> In the ecology domain, research teams collect and store biological and environmental information over the years/decades in database systems to answer their own query. However, this information is isolated from other datasets for interoperating with and, in addition, is not ready to be accessible for machines. Particularly, in marine science the data collection is a process of cumulative logistic complexity, which makes it important to work on the curation and sustainability of the database, in both the short and long term. It is of great benefit for scientific institutions to publish their datasets following the *Linked Data principles* [\[1\]](#page-9-0) not only for interlinking and easy cross-referencing but also for other purposes that are not foreseen at the moment of publication. The state of the art in the last

32 **1. Introduction decade shows that together with technology to collect** 32 33 33 data, the semantic interoperability has further grown in

<sup>38</sup> other datasets for interoperating with and, in addition, datasets based on the SOSA/SSN ontology [\[3\]](#page-9-2) and <sup>38</sup> <sup>39</sup> is not ready to be accessible for machines. Particu-<br><sup>39</sup> is not ready to be accessible for machines. Particu-<br>**BiGe-Onto** ontology [\[4\]](#page-9-3). As far as we know, this work <sup>40</sup> larly in marine science the data collection is a pro- is the first to publish linked open data occurrences <sup>40</sup> <sup>41</sup> cess of cumulative logistic complexity which makes of a specie in two geographical environments (coast <sup>41</sup> <sup>42</sup> it important to work on the curation and sustainabil- and marine) collected along two decades. Data comes <sup>42</sup> <sup>43</sup> ity of the database in both the short and long term It from a research program focused in SES in Patagonia <sup>43</sup> 44 44 Argentina "*Temporal and spatial distribution of the* 45 45 *southern elephant seal colony in Península Valdés, Ar-*<sup>46</sup> and extending the density of the program started in 1990 to study de-<br><sup>46</sup> and only for interlinking and easy cross referencing but <sup>47</sup> also for other nurmous was that are not foreseen at the mo 48 48 phant Seals (SES) *Mirounga leonina (Linnaeus, 1758)*, <sup>49</sup> <sup>49</sup> Here is passed to the state of the time that the research of foraging areas and dive 50 **behavior, and contribute to understanding the effects** 50 <sup>51</sup> Sorresponding author. E-mail: zarate@cenpat-conicet.gob.ar. **on the species behind the changes in the ecosystem** 

<span id="page-0-2"></span><sup>\*</sup>Corresponding author. E-mail: [zarate@cenpat-conicet.gob.ar.](mailto:zarate@cenpat-conicet.gob.ar)

2 Península Valdés (PV), which has been a UNESCO cated along 200 km of coastline, divided into sections 2 Península Valdés (PV), which has been a UNESCO World Natural Heritage since 1999 [\[6\]](#page-9-5).

<sup>4</sup> During the annual cycle the SES come ashore to sus taker must count for the number of animals and <sup>4</sup> <sup>5</sup> breed and molt. The rest of the year they are at sea, classify them by sex and age males, females and pups. 6 6 Hereinafter, we will call the procedure of counting in-7 gration (up to 8 months and 12000 km. of round trip), dividuals in a certain place Occurrence. Each occur-8 and diving continuously to a depth of 2000 meters or ence was georeferenced (latitude and longitude) and 8 9 more. During their terrestrial phase they are also char- demographic data included date and time, group size 10 acterized by high fidelity to the site where they have and substrate where the SES is located. All informa-11 previously been [\[7,](#page-9-6) [8\]](#page-9-7). The behavior during the marine tion about these censuses is recorded in a field book 11 12 phase shows that SES are ideal carriers of devices, pro- and then uploaded into a MySQL database. Table 1 12 13 13 viding physical profiles, (i.e. hydrographic of the water 14 14 column). For tracking the SES at sea, researchers make 15 use of miniaturized animal-attached tags for relaying the contract of the contract of the contract of the contract of the contract of the contract of the contract of the contract of the contract of the contract of the c 16 16 data, known as biologging domain [\[9\]](#page-9-8), and cover ani-17 **mal migration and oceanographic measurements [\[10\]](#page-9-9).** 17 **noise is a manufacturer of the contract of the contract of the contract of the contract of the contract of the contract of the contract of the contract of the con** 18 18 The instruments deployed on the seal return, at a low 19 cost, large volumes of hydrographic data in regions conserver erson in charge cost, large 19 20 **12** never studied directly by buoys or oceanographic ves-<br>20 21 sels, and collecting large amounts of information as-<br>21 Start time Census starting nour constants and collecting large amounts of information as-22 22 sociated with the key habitats in the South Atlantic  $23$  Ocean.  $23$ During the annual cycle the SES come ashore to traveling long distances throughout its extensive miand diving continuously to a depth of 2000 meters or acterized by high fidelity to the site where they have Ocean.

[2](#page-1-0)4 This paper is organized as follows: Section 2 de-<br>24 Cloudy, windy, rainy, clear 25 25 scribes the SES database. Section [3,](#page-2-0) briefly presents 26 **the network of ontologies. Section [4,](#page-3-0) shows examples** Category Seals stage (adult, yeraling, pups, etc.) 27 of how the data are organized. Section [5,](#page-6-0) describes the sex remale, male, not determined 28 populating processes and the links to other datasets. Count Amount of SES observed 28 29 29 Section [6,](#page-7-0) shows the application developed to access 30 and analyze the dataset. Finally we conclude by pre-<br>At the end of breeding, SES go back at sea for forag-<br>30 31 senting an analysis of our work and perspectives. ing. The trip is monitored by small computers designed 31

#### <span id="page-1-0"></span>2. SES Database

 $36$  Data are recorded from measurements of physi-<br>Depth Recorder (TDR) records, time, depth, and tem-<br> $36$ 37 cal variables and locations obtained in two different perature every 30 minutes during round foraging trip. 37 38 stages. First stage involves an annual census, which The position is also registered when the seal ascents 38 39 takes place during the breeding season of SES. The to the surface. Table 2 summarizes the fields that are 39 40 second stage starts at the end of the breeding season, most relevant in diving. 41 41 when SES go back at sea for foraging purposes. Be-<sup>42</sup> low we briefly describe how data are generated and are carried out by the research team belongs to *Cen*- $43$  recorded in each stage. During the breeding season, the *tre for the Study of Marine Systems* hosted in Puerto  $43$ 44 SES haul out to the beach to breed. Annual censuses Madryn, Patagonia Argentina (CESIMAR-CENPAT- 44 45 on foot along the coast of the colony is an arduous but  $COMICET)^2$ . The institute is engaged in oceano-<sup>46</sup> indispensable work to know distribution and trend of graphic and marine research activities, monitoring in-<sup>47</sup> the population. The objective is to count each of the formation management and data acquisition activities <sup>47</sup> 48 harems scattered on the beaches of the PV to deter- on different platforms. 49 49 mine the number of offspring born in a season. Counts 50 carried out during 2-3 days at peak of the breeding  $\frac{1_{\text{https://wildlifecomputers.com/}}}{1_{\text{https://wildlifecomputers.com/}}}$  50 51 51 season (October 3-7), when most of the population is Data are recorded from measurements of physi-

1 of SW Atlantic Ocean. The research site is located in ashore. All the breeding groups were counted and lo-3 3 and each census taker is assigned to a route. The cenashore. All the breeding groups were counted and loclassify them by sex and age males, females and pups. dividuals in a certain place *Occurrence*. Each occurdemographic data included date and time, group size tion about these censuses is recorded in a field book and then uploaded into a MySQL database. Table [1](#page-1-1) summarizes the most relevant fields for the conducted censuses.

<span id="page-1-1"></span>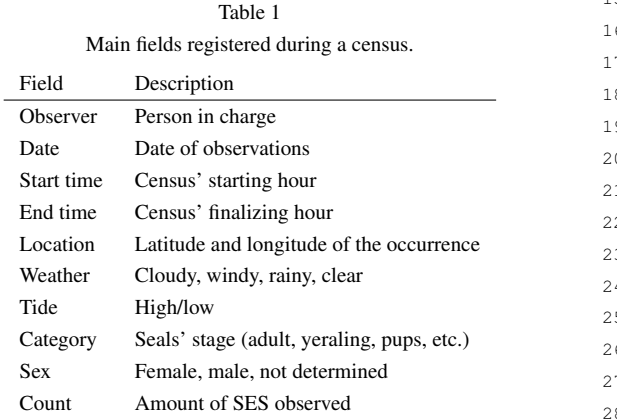

 $32$  and built by Wildlife Computers Inc.<sup>[1](#page-1-2)</sup> with sensors to  $32$ 33 33 take measurements about their location and immediate 34 2. SES Database **2.** SES Database **Exercise 2.** SES Database **134** 2. SES Database **134** 2. SES Database **134** 35 35 on land before the migration into the sea begins. Time At the end of breeding, SES go back at sea for foraging. The trip is monitored by small computers designed perature every 30 minutes during round foraging trip. The position is also registered when the seal ascents to the surface. Table [2](#page-2-1) summarizes the fields that are most relevant in diving.

> The censuses and the deploy of the instruments are carried out by the research team belongs to *Centre for the Study of Marine Systems* hosted in Puerto Madryn, Patagonia Argentina (CESIMAR-CENPAT- $CONICET)<sup>2</sup>$  $CONICET)<sup>2</sup>$  $CONICET)<sup>2</sup>$ . The institute is engaged in oceanographic and marine research activities, monitoring information management and data acquisition activities on different platforms.

- <span id="page-1-2"></span><sup>1</sup><https://wildlifecomputers.com/>
- <span id="page-1-3"></span><sup>2</sup><https://cenpat.conicet.gov.ar/cesimar/>

<span id="page-2-1"></span>*M. Zárate et al. / Observational/Hydrographic data of the South Atlantic Ocean published as LOD* 3

2 2 sured property of the observed phenomena (e.g. 3 average depth). The securition of the securities of the securities of the securities of the securities of the securities of the securities of the securities of the securities of the securities of the securities of the se 4 **SES** identifier 4-character alphanumeric identifier **and interval as a set of** *sosa:Platform* to represent the platform hosting a 4 5 5 sensor. In our cases, the platform is always the 6 6 Start time Dive starting time and date 6 SES. 7 7 – *sosa:Sensor* to describe sensors hosted by plat-8 Bive depth Maximum, average and minimum (in meters) form (e.g. TDR). 9 9 – *sosa:Result* to represent the measurement values 10 10 Location Latitude and longitude recorded Main fields registered during SES diving Field Description SES identifier 4-character alphanumeric identifier Dive number Total dives in one journey End time Dive finalizing time and date Temperature Bottom and surface (in Celsius degrees)

Table 2

# <span id="page-2-0"></span>hydrographic profiles

15 15 The core of our ontologies network is composed <sup>16</sup> by SOSA/SSN [\[3\]](#page-9-2) and *BiGe-Onto* [\[4\]](#page-9-3), which can be **BiGe-Onto Ontology**: is an ontology designed by SOSA/SSN [3] and *BiGe-Onto* [4], which can be **BiGe-Onto Ontology**: is an ontology designed  $\frac{17}{17}$ 18 18 for modeling Biodiversity and Marine Biogeogra-19 19 phy data [\[4\]](#page-9-3). The main concept of *BiGe-Onto* is to other ones describing different sub-domains, and an *occurrence*. Given that the censuses are occurthus creating such network. As a consequence, the re-<br> $_{21}$  rences of SES at a specific time and place, we con-<br> $_{21}$ jointly used for both hydrographic profiles and observational data publication. These ontologies are linked to other ones describing different sub-domains, and thus creating such network. As a consequence, the resulting network is composed mainly by the following:

- sure hydrographic profiles
- during censuses
- an ontology to describe the associated measures.
- <sup>28</sup> an ontology to describe the locations and places actrocation, among others. of interest
	- an ontology to describe temporality of events
	- an ontology to describe scientific publications

33 In this section, we briefly summarize these ontolo-<br>  $\frac{1}{2}$  biggento:associated: each occurrence is described 34 gies used for the publication of our dataset, indicating based on the existence of an organism at a par the reuse of concepts.

37 **Semantic Sensor Network (SSN) Ontology:** The *geomto-belongsTo* 37 <sup>38</sup> Semantic Sensor Network (SSN) is a generic ontology  $\overline{a}$  biggeonto has event; occurrences take place dur- $39$  related to sensor observations [\[11\]](#page-9-10). This ontology has  $\frac{1}{10}$  a sampling event at a location given by his <sup>40</sup> been updated to become a W3C recommendation, and  $\frac{10}{\alpha}$  been updated to become a W3C recommendation, and <sup>41</sup> currently it is a lightweight one dedicated to sensor and<br>*higeonto caracterizes* by a specific environment <sup>42</sup> actuator descriptions. It has been called Sensor, Obser-<br>The relations between *higeonto: Environment* and <sup>43</sup> vation, Sample, and Actuator (SOSA) pattern. The link<br>
EnvO classes are primarily controlled by the Re-<sup>44</sup> between SSN and SOSA is described as follows in [\[3\]](#page-9-2).  $\frac{2\pi}{\pi}$  between SSN and SOSA is described as follows in [3]. <sup>45</sup> The classes we have reused from SOSA/SSN ontology  $-$  dwciri: recorded By: this property provides infor-The classes we have reused from SOSA/SSN ontology  $-$  *dwciri:recordedBy*: this property provides inforare:

- 48 *sosa:Observation*: to describe the measurements who have recorded the occurrence. It is also <sup>49</sup> context. context. context.
- 50 50 *sosa:FeatureOfInterest* to specify the observed 51 **henomena. In our case, temperature and depth.** <sup>3</sup>https://github.com/oborel/obo-relations 51
- <sup>1</sup> <sup>1</sup> <sup>1</sup> <sup>1</sup> <sup>1</sup> <sup>1</sup> <sup>1</sup> *sosa:ObservableProperty* to specify the mea-
	- SES.
	- form (e.g. TDR).
	- from the sensors.

 $11$ <sup>12</sup> 3. Ontologies used to model observations and  $\frac{12}{2}$  with these classes: soca:observedProperty sosa:bosts 3. Untologies used to model observations and<br><sup>13</sup> hydrographic profiles 14 14 *sosa:madeBySensor*, *sosa:hasFeatureOfInterest*, and We have also reused the main properties associated *sosa:hasResult*.

 $_{22}$  sulting network is composed mainly by the following: sider *BiGe-Onto* fits the nature of our data. At the  $_{22}$  $23$  – an ontology to describe the sensors used to mea-<br> $23$   $\frac{\text{same time}}{\text{Deci}}$ ,  $\frac{\text{Cov}}{\text{Deci}}$ ,  $\frac{\text{Cov}}{\text{Deci}}$ ,  $\frac{\text{Cov}}{\text{Deci}}$ ,  $\frac{\text{Cov}}{\text{Deci}}$ ,  $\frac{\text{Cov}}{\text{Deci}}$ ,  $\frac{\text{Cov}}{\text{Deci}}$ ,  $\frac{\text{Cov}}{\text{Deci}}$ 24 24 Darwin Core (DwC) [\[12\]](#page-9-11), which is the core one in  $^{25}$  – an ontology to describe the occurrences made  $^{DIOe-OnIO}$ . Its main classes are: awc:Occurrence,  $^{25}$ 26 26 *dwc:Event*, *dwc:Taxon* and *dwc:Organism*. More-27 27 over, *BiGe-Onto* reuses *foaf:Person void:Dataset* and same time, it reuses different vocabularies such as *BiGe-Onto*. Its main classes are: *dwc:Occurrence*, *dc:Location*, among others.

<sup>29</sup> 29 **29** 2012 **Contains and places Since** *BiGe-Onto* **mainly describes occurrences,** 29 30 30 which dependent on other concepts to exist, we also <sup>31</sup> <sup>31</sup> <sup>31</sup> <sup>31</sup> <sup>31</sup> **outline below some of the most important properties** <sup>31</sup>  $32$   $-$  an onlongy to describe setement publications defined for relating such occurrences:

- <sup>35</sup> the reuse of concepts.<br>
<sup>35</sup> ticular place and at a particular time. Organ-36 36 isms are related to a taxon by means of *bi-*– *bigeonto:associated*: each occurrence is described based on the existence of an organism at a par*geonto:belongsTo*.
	- *bigeonto:has\_event*: occurrences take place during a sampling event at a location given by *bigeonto:has\_location*, which is also characterized *bigeonto:caracterizes* by a specific environment. The relations between *bigeonto:Environment* and EnvO classes are primarily controlled by the Relations Ontology  $(RO)^3$  $(RO)^3$  respectively.
- are: are: are:  $\frac{47}{47}$  are: who have recorded the occurrence. It is also

<span id="page-2-2"></span><sup>3</sup><https://github.com/oborel/obo-relations>

ables non-literal ranges for its analogous with DwC, *dwc:recordedBy*.

5 5 which contains it. – *dwciri:inDataset*: This object property is provided to link a subject dataset record to the dataset

The Quantity, Unit, Dimension and Type (QUDT): is a collection of OWL ontologies and vocabularies [\[13\]](#page-9-12). The QUDT schema defines the base classes, properties, and restrictions used for modeling physical quantities, units of measure, and their dimensions in various measurement systems. QUDT also contains a set of vocabularies to define units for different domains. We have reused the unit vocabulary that categorizes units in different classes. This vocabulary also provides individuals to identify units such as *qudt:Meter* or *qudt:DegreeCelsius*.

19 19 *fabio:Notebook*, *fabio:Dataset* and *fabio:ReportDocument* 20 20 to identify the kind of document published. We also 21 21 reuse the associated properties such as *prism:doi*, 22 the OGC's Simple Features model, with some adapta-<br>22<br>Additionally we have used veces usefulnities of the setting 23 23 Additionally, we have used vocabularies of the <sup>24</sup> for consecutive assessments along the DE and it defines oceanographic domain as The Natural Environment 24 25 25 Research Council (NERC) Vocabulary Server [\[17\]](#page-9-16) 26 accessive the transfer with heth a small antelective results for supported by the British Oceanographic Data Cen-<br>26 accessive the station with heth a small antelective for supported by the British Oceanographic Data Ce  $^{27}$  $^{27}$  $^{27}$  representing factures<sup>5</sup> and geometrics<sup>6</sup> and a number ter (BODC)<sup>7</sup>, provides access to lists of standardized  $^{27}$ 28 28 terms that cover a broad spectrum of disciplines of rel-29 29 evance to the oceanographic and wider community. A 30 30 list of prefixes and their corresponding URIs are listed  $\frac{31}{2}$  the new standard should ensure two things: (1) if a  $\frac{31}{2}$  in Table 3. 32 32 data provider uses the spatial ontology in combination  $\frac{33}{2}$  with an ontology of their domain, these data can be  $\frac{33}{4}$  Determodel and UPIs  $\frac{34}{25}$  properly indexed and queried in spatial RDF stores;  $\frac{35}{25}$  and (2) RDF-compliant triple stores should be able  $\frac{35}{25}$  $\frac{36}{36}$  and (2) ND comprised tiple stores should be able Based on the network of ontologies described in the  $\frac{36}{36}$  $\frac{37}{2}$  by properly process the majority of spatial KDP data. previous section, we are now able to create a dataset  $\frac{37}{2}$  $\frac{38}{38}$  in the individuals describing hydrographic  $\frac{38}{28}$  containing all the individuals describing hydrographic  $\frac{38}{28}$ 39 39 profiles and occurrences taken during the censuses. <sup>40</sup> <sup>40</sup>  $\frac{1}{40}$   $\frac{1}{40}$   $\frac$ GeoSPARQL Ontology: GeoSPARQL [\[14\]](#page-9-13) is an Open Geospatial Consortium (OGC) standard for supporting the representation and querying of geospatial data on the Semantic Web. As such, it is based on tions for RDF. GeoSPARQL designates a vocabulary for representing geospatial data in RDF, and it defines an extension to the SPARQL query language<sup>[4](#page-3-1)</sup> for processing them, together with both a small ontology for representing features<sup>[5](#page-3-2)</sup> and geometries<sup>[6](#page-3-3)</sup>, and a number of SPARQL query predicates and functions. All these definitions are derived from other OGC standards so that they are well grounded and documented. Using to properly process the majority of spatial RDF data. This ontology is used to describe the location of each occurrence, and the beaches involved. We reuse the classes *geo:Feature* and *geo:Geometry*, and the associated properties *geo:hasGeometry*, *geo:asWKT*, etc.

 $^{42}$  The W3C Time Ontology: The W3C Time on-<br> $^{42}$  descriptions. <sup>43</sup> tology [\[15\]](#page-9-14) enables the description of time instants  $\frac{47}{4}$  Resource URIs for hydrographic profiles and intervals. Hence it may be useful when we need<br> $\frac{44}{100}$  and intervals. Hence it may be useful when we need <sup>45</sup> to describe the timestamps or the time period asso-<br>This section presents the main URI design deci-

1 1 ables non-literal ranges for its analogous with ciated with the measurements made by the observers 1 2 2 o to the SES. We reuse the classes *time:Interval* and <sup>3</sup> - *dwciri:inDataset*: This object property is pro-<br><sup>*time:Instant*, and the associated properties *time:Instant*, and the associated properties *time:hasEnd*,</sup> 4 4 *time:hasBeginning*, *time:inXSDDateTimeStamp*, etc.

6 6 FRBR-aligned Bibliographic Ontology (FaBiO):  $\frac{1}{2}$  is a collection of OWI enterstorm and yet  $\frac{16}{2}$  is an ontology [\[16\]](#page-9-15) for recording and publishing on  $8 \t{121 \text{ The OHE can be shown by the formula}$  the Semantic Web descriptions of entities that are  $8 \t{121 \text{ The OHE can be shown by the formula}$ 9 9 published or potentially publishable, and that con-10 Properties, and the structure of measure and their dimensional tain or are referred to by bibliographic references, 10 11 11 or entities used to define such bibliographic ref- $\frac{12}{2}$  southing a set of traceler line to define units for differences. FaBiO classes are structured according to  $\frac{12}{2}$ <sup>13</sup> the FRBR schema of Works, Expressions, Manifes-<sup>13</sup> 14 the contracts we have the theorem in the contract of the vector This veces with the contract of the second terms. Additional properties have been 14 15 I and contract and the intervent construction of the theorem and the contract of the FRBR data model by link-<br>15 I am also movides individuals to identify units such as 16 16 ing Works and Manifestations. We reuse the classes 17 17 *fabio:Expression*, *fabio:JournalArticle*, *fabio:Article*, 18 18 *fabio:Presentation*, *fabio:Book*, *fabio:BookChapter*, *prism:publicationDate*, etc.

in Table [3.](#page-4-0)

# <span id="page-3-0"></span>4. Data model and URIs

 $^{41}$  claim properties geo. *nusticementy*, geo. *as w* A<sub>1</sub>, etc. resource URIs and we provide examples of resource  $^{41}$ descriptions.

### *4.1. Resource URIs for hydrographic profiles*

 $\frac{46}{46}$  to describe the unlestamps or the time period asso-<br>This section presents the main URI design deci-<sup>[4](#page-5-0)7</sup>  $\frac{1}{47}$  sions and conventions used. Table 4 provides a sum-48 48 mary of the main types of URIs that we generate.

<span id="page-3-4"></span><sup>7</sup><https://www.bodc.ac.uk/>

<span id="page-3-3"></span><span id="page-3-2"></span><span id="page-3-1"></span><sup>4</sup><https://www.w3.org/TR/rdf-sparql-query/>

<sup>&</sup>lt;sup>49</sup> <sup>2</sup>A feature is simply any entity in the real world with some spatial The first column presents the type of resources. The <sup>49</sup>  $5A$  feature is simply any entity in the real world with some spatial location.

<sup>50</sup> 50 <sup>6</sup>A geometry is any geometric shape, such as a point, polygon, or 51 **11 51 ine, and is used as a representation of a feature's spatial location.** The *s*  $\frac{7 \text{https://www.bodc.ac.uk/}}{1000 \text{ m/s}}$ 

<span id="page-4-0"></span>*M. Zárate et al. / Observational/Hydrographic data of the South Atlantic Ocean published as LOD* 5

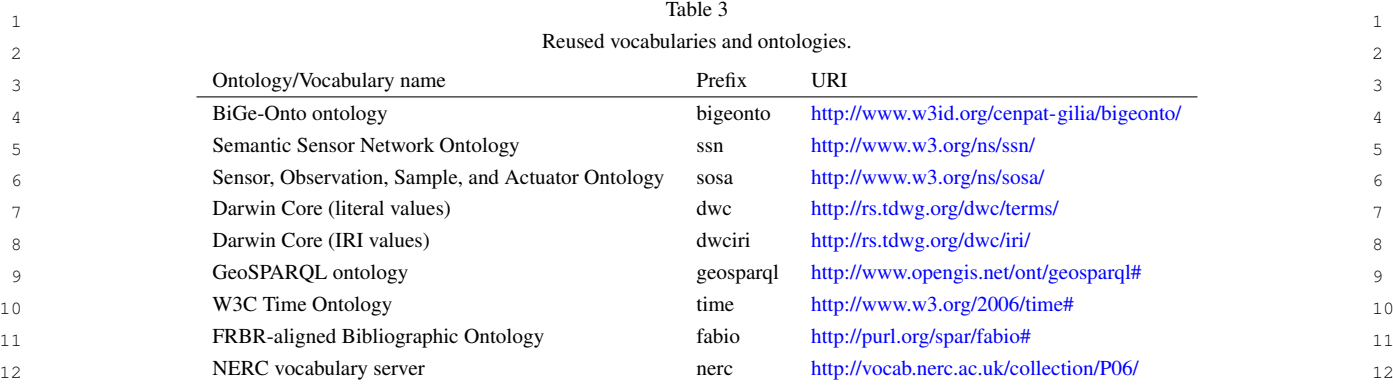

13 13

14 second column indicates the associated class which the trip. As shown in Figure [2,](#page-5-2) the geometry of the trip 14 15 types the resources. The last column contains the made by the SES is a set of points expressed by a WKT 15 16 name pattern used to generate the resource URIs. The string. This string is linked to a geo: Geometry instance 16 <sup>17</sup> base URI for our dataset is http://linkeddata.cenpat-<br><sup>17</sup> base URI for our dataset is http://linkeddata.cenpat-<br>by the *geo:asWKT* property. The *geo:hasGeometry* 18 18 *conicet.gob.ar/resource/*. Its prefix is *base*. Our generic 19 name pattern to produce URIs for each object is Base stance of the *geo: Geometry* class. 20 20 URI +"/"+ nameOfClass +"/"+ objectIdentifier. The 21  $\frac{1}{2}$  character is used between two object identifiers.  $\frac{4.1.5}{2}$  *A.1.3. Phenomenon Time* 22 For example, the URI that represents the SES platform  $\frac{1}{22}$  IDK measures the depth in an instantaneous man-2[3](#page-6-1) AAEU is: base: platform/SES AAEU ner. Figure 3 presents an observation produced by the  $_{23}$ second column indicates the associated class which base URI for our dataset is *http://linkeddata.cenpat-AAEU* is: *base:platform/SES\_AAEU*

## *4.1.1. Platform and Sensor*

26 26 *time:inXSDDateTimeStamp* connects the *time:Instant*  $_{27}$  an occanographic sampling platform. The mulvitu-<br>instance to an *xsd:dateTime* value. Sometimes a mea-<br> $_{27}$ <sup>28</sup> and that represents the platform is an instance of the surement is related to a period of time. For exam-29 29 ple, the TDR measures the duration of a dive dur-<sup>30</sup> is represented by an instance of the class *sosa*: Densor. ing a immersion. The property *sosa: phenomenonTime* <sup>30</sup> <sup>31</sup> <sup>1</sup> **light** TDD is identified by an IDI expected use of the sosa: Observation to an instance of the <sup>31</sup> 32 32 class *time:Interval*. The properties *time:hasBeginning*, <sup>33</sup> <sup>time</sup> the sensor model,  $\overline{C}$  *time:hasEnd* and *time:hasDuration* specify respec-<br><sup>33</sup> timed by the elect one of the excellent process of the case of the excellent process.  $\frac{34}{1 \text{th}}$   $\frac{1}{2 \text{th}}$   $\frac{1}{2 \text{$  $\frac{35}{35}$  sosa:observes property links the TDR URI to an in-<br> $\frac{35}{35}$  interval. 36 36 stance of *sosa:ObservableProperty* that is labelled by  $\frac{37}{100}$   $\frac{37}{100}$   $\frac{37}{100}$   $\frac{37}{100}$   $\frac{37}{100}$   $\frac{37}{100}$   $\frac{37}{100}$ We have made the decision to consider SES as an oceanographic sampling platform. The individual that represents the platform is an instance of the *sosa:Platform* class. Each sensor hosted by the SES is represented by an instance of the class *sosa:Sensor*. Figure [1](#page-5-1) presents the description of the TDR sensor. The TDR is identified by an URI generated using the sensor model, e.g *TDRMK3*. This URI is typed by the class *sosa:Sensor*. The *sosa:host* property links the *sosa:Platform* instance to the TDR URI. The the string *average depth*.

#### *4.1.2. Observation*

 $41$  ment made by a sensor, in the case of TDRs, the  $\frac{1}{2}$  and  $\frac{1}{2}$  multiple remaines on August 22, 1990. The property  $b_1$ 42 measurements are: time, depth and temperature. Fig-<br>  $\frac{geonto: has \text{ }event \text{ connects the instance of occurrence}}{42}$  $43$  ure [2](#page-5-2) represents an observation made by the TDR with the instance of the event *bigeonto:BioEvent*. In  $43$ <sup>44</sup> on the average depth at a given point. The prop-<br><sup>44</sup> on the same way, each event instance is related to an 45 45 erties *sosa:hasFeatureOfInterest*, *sosa:madeBySensor*, 46 46 *sosa:observedProperty* and *sosa:hasResult* link our  $47$  specific observation with its corresponding observed the *dwciri:recordedBy* property relates the instance of  $47$ 48 property, location, sensor and measurement value. We the occurrence to instances of the *foaf: person* class that 49 49 create an instance of *sosa:FeatureOfInterest* class that 50 represents the depth phenomenon. GeoSPARQL is sociated with an instance of the class  $dwc$ : Organism 50 51 used to describe the precise location of the SES during through the *bigeonto:associated* property and the or-

made by the SES is a set of points expressed by a WKT string. This string is linked to a *geo:Geometry* instance property links the *sosa:Platform* instance to an instance of the *geo:Geometry* class.

#### *4.1.3. Phenomenon Time*

24 24 TDRMK3. The *sosa:phenomenonTime* property points <sup>25</sup> 4.1.1. Platform and Sensor to an instance of the class *time:Instant*. The property <sup>25</sup> TDR measures the depth in an instantaneous maninterval.

#### *4.1.4. Occurrence*

the string *average depth*. To represent the SES visual observations made dur-39 39 ing a census, we use the class *dwc:Occurrence*. In 40 An observation describes the context of a measure-<br> $\frac{1}{2}$   $\frac{1}{2}$   $\frac{1}{2}$   $\frac{1}{2}$   $\frac{1}{2}$   $\frac{1}{2}$   $\frac{1}{2}$   $\frac{1}{2}$   $\frac{1}{2}$   $\frac{1}{2}$   $\frac{1}{2}$   $\frac{1}{2}$   $\frac{1}{2}$   $\frac{1}{2}$   $\frac{1}{2}$   $\frac{1}{2}$   $\frac{1}{2$ Figure [4](#page-7-1) you can see the observation of 25 juvenile females on August 22, 1990. The property *bigeonto:has\_event* connects the instance of occurrence with the instance of the event *bigeonto:BioEvent*. In the same way, each event instance is related to an instance of the *geo:Geometry* class through the *bigeonto:has\_location* relationship. On the other hand, the *dwciri:recordedBy* property relates the instance of the occurrence to instances of the *foaf:person* class that perform the observation. Finally, the occurrence is associated with an instance of the class *dwc:Organism* through the *bigeonto:associated* property and the or-

*M. Zárate et al. / Observational/Hydrographic data of the South Atlantic Ocean published as LOD*

<span id="page-5-2"></span><span id="page-5-1"></span>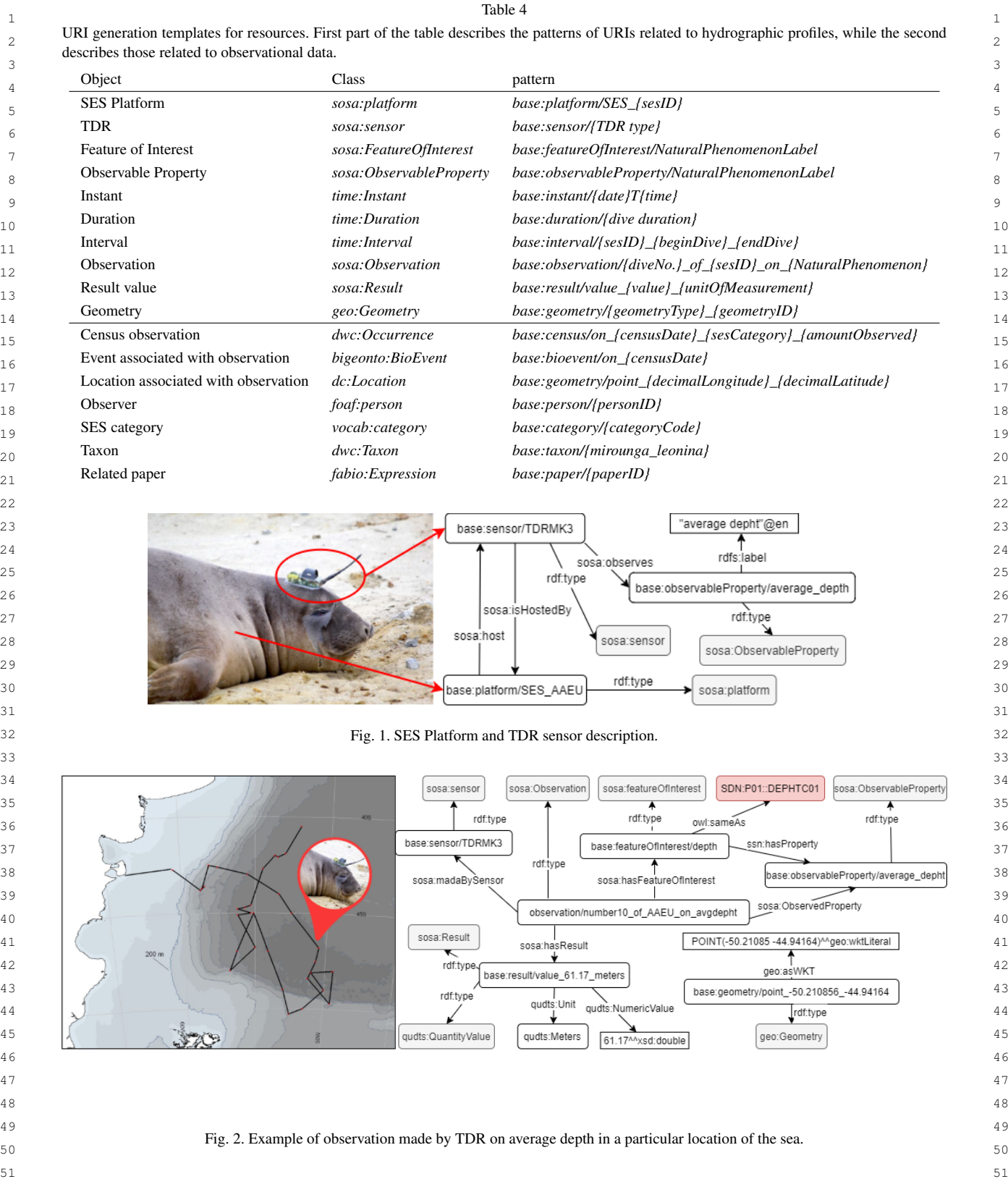

<span id="page-5-0"></span>

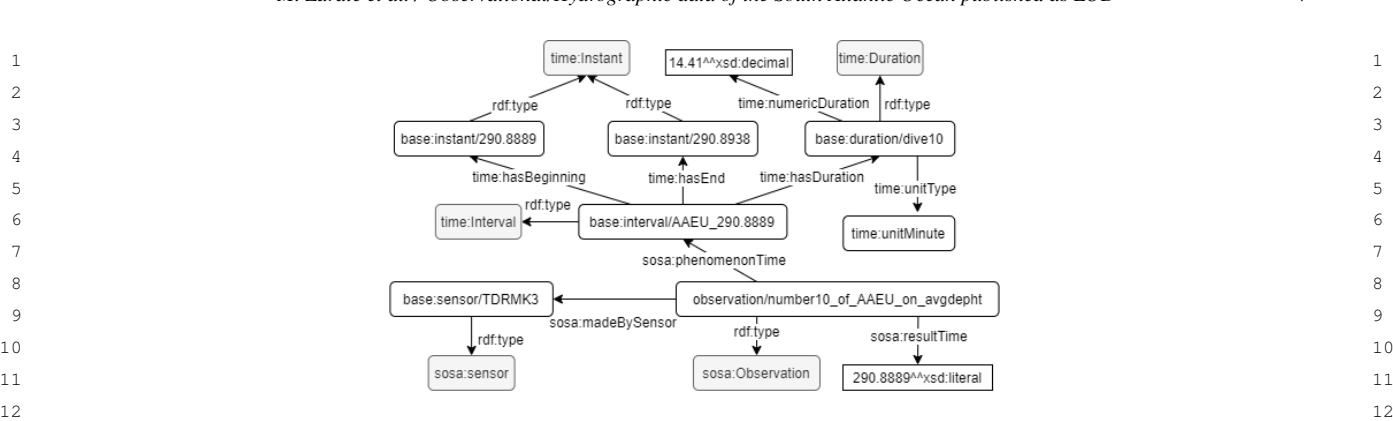

 $\frac{13}{13}$  13 Fig. 3. Example of interval.

scientific name is *Mirounga leonina*.

#### *4.1.5. Publication*

**Each publication is represented as an instance of**  $U_{\text{true}}$  is the unit of the strike publication and the unit of the strike publication of the unit of the strike public of the unit of the strike public of the strike *fabio:Expression*. These expressions are also split by  $\frac{19}{2}$  and  $\frac{1}{2}$  and  $\frac{1}{2}$  and  $\frac{1}{2}$  and  $\frac{1}{2}$  and  $\frac{1}{2}$  and  $\frac{1}{2}$  and  $\frac{1}{2}$  and  $\frac{1}{2}$  and  $\frac{1}{2}$  and  $\frac{1}{2}$  and  $\frac{1}{2$ 20 type of publication and thus using the respective sub-<br> $20$  with space to  $\bigcup$  to form a valid UK. 21 classes of *fabio:Expression*. For instance, published 22 books are represented with the class *fabio:Book* and 23 so on. The shared properties for all the publications 24 include: date of publication (*prism:publicationDate*), 25 title (*dc:title*), doi (*prism:doi*), authors (*dc:creator*), 26 abstract (*dc:abstract*) and file format (*dc:FileFormat*). **1** Finally, documents reference,  $dc:references$ ), to the  $|urlify@e"$ ;  $27$  28 respective platforms (*sosa:platforms*), which have 29 been involved in the results reported in those docu- 30 D2RQ runs in back-end at *http://linkeddata.cenpat*ments.

#### <span id="page-6-0"></span>5. Data Transformation Process

36 take place from the data contained in SES database database is updated, it is not necessary to rewrite the 36 <sup>37</sup> into RDF. As explained in section [2,](#page-1-0) measurements mapping. Key statistic presented in Table 5 was com-38 produced by sensors, and census data are stored in puted in March 2020. 39 39 MySQL server. Fields that are no longer used or that 40 contain confidential data are excluded, for example 5.1. Interlinking 40 41 41 data that is still being processed. Transformation pro-42 42 cess is done by D2RQ Platform [\[18\]](#page-9-17), which consists 43 of: The D2RQ Mapping Language, used to write map-<br>MySQL table created for this purpose, which is then 43 <sup>44</sup> pings between database tables and RDF vocabularies mapped using D2RQ. This table has in one column <sup>44</sup> 45 45 or OWL ontologies. The *D2RQ Engine*, a SPARQL-46 to-SQL rewriter that can evaluate SPARQL queries cenpat-conicet.gob.ar/resource/person/MZA and in an-47 47 over your mapped database, and *D2R Server*, a web 48 application that provides access to the database via such as https://orcid.org/0000-0001-8851-8602, in 48 <sup>49</sup> the SPARQL protocol, as Linked Data, and via a this case they are the same person. See Figure 4. 50 simple HTML interface. Listing [1](#page-6-2) shows an exam-<br>When possible, in the case of publications, the 50 51 ple of mapping using the D2R mapping language, instances of *fabio: Expression* class were linked to 51 of: The *D2RQ Mapping Language*, used to write map-

 $14$ 15 15 ganism belongs to a specific taxon (*dwc:Taxon*) whose 16 16 *a0000\_individuo\_detalle*, which will be mapped as in-<sup>17</sup> 4.1.5. Publication **17** 2.1.5 Publication the data is extracted from the table whose name is by the string *platform/SES\_* and the primary key *ClaveU* between @@. The *urlify* function converts white space to  $($   $)$  to form a valid URI.

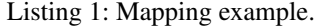

<span id="page-6-2"></span><span id="page-6-1"></span>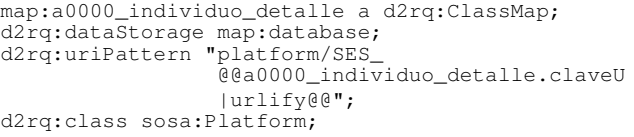

31 31 *conicet.gob.ar* to browse structured data, it also has 32 32 a SPARQL endpoint to be accessed from other ap-33 **5. Data Transformation Process 1988** plications, and a SPARQL explorer to query our own 33 34 34 database in a friendly manner. One of the advantages 35 35 To create Linked Open Data, a conversion needs to that D2RQ provides us is that after mapping, if the database is updated, it is not necessary to rewrite the mapping. Key statistic presented in Table [5](#page-7-2) was computed in March 2020.

# *5.1. Interlinking*

The external links were generated manually, using a mapped using D2RQ. This table has in one column the URI of our dataset, for example [http://linkeddata.](http://linkeddata.cenpat-conicet.gob.ar/resource/person/MZA) [cenpat-conicet.gob.ar/resource/person/MZA](http://linkeddata.cenpat-conicet.gob.ar/resource/person/MZA) and in another column the equivalent URI in an external dataset such as [https://orcid.org/0000-0001-8851-8602,](https://orcid.org/0000-0001-8851-8602) in this case they are the same person. See Figure [4.](#page-7-1)

When possible, in the case of publications, the instances of *fabio:Expression* class were linked to

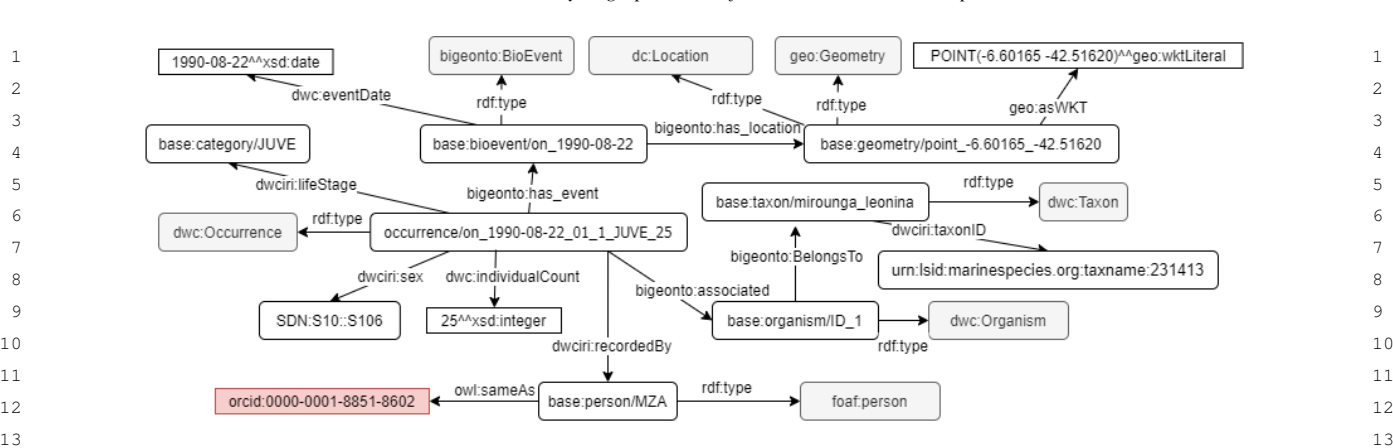

<span id="page-7-1"></span> $_{14}$  Fig. 4. Representation of an observation (*dwc:occurrence*) made during a census. The occurrence of an SES is performed by a person at a location  $_{14}$  $\frac{15}{15}$  and the set of the set of the set of the set of the set of the set of the set of the set of the set of the set of the set of the set of the set of the set of the set of the set of the set of the set of the set and time.

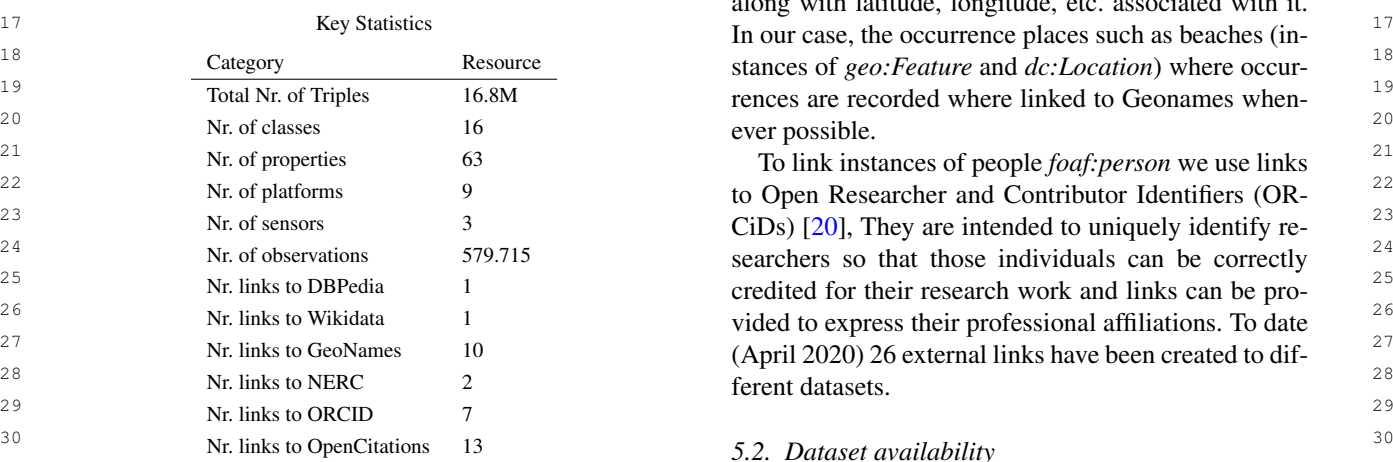

<span id="page-7-2"></span>Table 5

<sup>32</sup> OpenCitation dataset [19], as show the Figure X. The The SES dataset can be downloaded, navigated and <sup>32</sup>  $\frac{33}{24}$  behordation dataset [15], as show the Figure 11. The second technical commented, integrate and  $\frac{33}{24}$  relationship between these URIs is done using the queried using a SPARQL endpoint, and they are pub- $\frac{34}{25}$  34 **34 Example Served and these** STGs is done asing the  $\frac{34}{25}$  **and the stative Commons Attribution 4.0 Inter-**OpenCitation dataset [\[19\]](#page-9-18), as show the Figure X. The relationship between these URIs is done using the property *owl:sameAs*.

 $\frac{36}{27}$  their corresponding URI in the NERC dataset, for ex-<br> $\frac{36}{27}$  star Linked Data as defined in [\[21\]](#page-9-20) are met. There is a their corresponding URI in the NERC dataset, for ex-<br> $\frac{1}{37}$  star Linked Data as defined in [21] are met. There is a  $\frac{38}{38}$  ample depth it has its equivalent URI, whose identifier description of the data online, the data is available in  $\frac{39}{39}$  is [SDN:P01::DEPTHC01.](http://vocab.nerc.ac.uk/collection/P01/current/DEPTHC01/) Figure [2](#page-5-2) shows the gener-<br> $\frac{39}{39}$  RDF, there are many links to structured vocabularies Instances of *sosa:featureOfInterest* were linked to ated link in detail.

 $\frac{41}{41}$  For external links referring to places, we use Geon- Our dataset characteristics are listed in Table 6.  $\frac{42}{42}$  ames<sup>[8](#page-7-3)</sup> a geographical database that contains over 11.8 <sup>43</sup> 43</sub> 43 data is the *Geonames ontology v3.2*<sup>[9](#page-7-4)</sup>, which closely **6.** Use Case: Accessing and analyzing data from  $\frac{1}{44}$  $45$  resembles the flat-file structure. An individual in the **dives and censuses** database is an instance of type Feature and has a Fea-<br> $46$ ture Class (administrative divisions, populated places, One crucial aspect is how to access and analyze  $\frac{47}{47}$ <sub>48</sub> etc.), a Feature Code (subcategories of Feature Class) data, and especially how to get only that part of data

16 16 along with latitude, longitude, etc. associated with it. 17 17 17 Key Statistics **Example 17** In our case, the occurrence places such as beaches (in-18 18 Category Resource Resource Stances of *geo:Feature* and *dc:Location*) where occur-Total Nr. of Triples 16.8M rences are recorded where linked to Geonames when-20  $N_r$  of elecces 16  $(20 \t 11)$ ever possible.

22 Nr. of platforms 9 to Open Researcher and Contributor Identifiers (OR- 22 23 Nr. of sensors 3 3 CiDs) [\[20\]](#page-9-19), They are intended to uniquely identify re-24<br>  $24$  Nr. of observations 579.715 searchers so that those individuals can be correctly <sup>25</sup> 25 Nr. links to DBPedia 1 credited for their research work and links can be pro-26 26 Nr. links to Wikidata 1 vided to express their professional affiliations. To date  $\frac{26}{\epsilon}$ 27 Nr. links to GeoNames 10 (April 2020) 26 external links have been created to dif-28  $N_r$  links to NEDC 2 ferent datasets.

#### $\frac{31}{31}$  31 *5.2. Dataset availability*

 $\frac{35}{35}$  35 Property own same 1.5.<br>Instances of *sosa:featureOfInterest* were linked to actional (CC BY 4.0)<sup>[10](#page-7-5)</sup> License. All the criteria for five ated link in detail.  $\frac{40}{40}$  and metadata about the collection is made available. description of the data online, the data is available in RDF, there are many links to structured vocabularies Our dataset characteristics are listed in Table [6.](#page-8-0)

# <span id="page-7-0"></span>6. Use Case: Accessing and analyzing data from dives and censuses

49 which is of interest for a given research question. One crucial aspect is how to access and analyze data, and especially how to get only that part of data

<span id="page-7-5"></span><sup>10</sup><https://creativecommons.org/licenses/by/4.0/deed.en>

<span id="page-7-4"></span><span id="page-7-3"></span><sup>51 9</sup><http://www.geonames.org/ontology/documentation.html> <sup>10</sup>https://creativecommons.org/licenses/by/4.0/deed.en 51

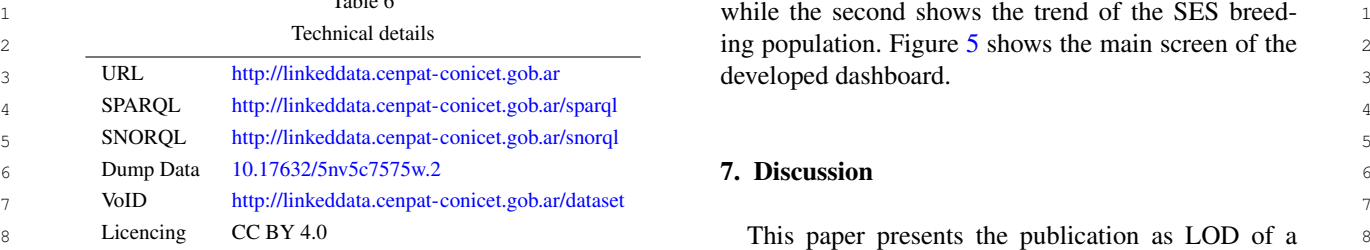

<span id="page-8-0"></span> $T_{\rm m}$  to 1.4  $\sigma$ 

solves the access part, and SPARQL allows to query only a subset of the data.

<sup>13</sup> oped a dashboard (link: https://cesimar.shinyapps.jo/ SES initially available for a small research group to <sup>13</sup> <sup>14</sup> DiveAnalysisDashboard/) that allows you to consult a global community. Our development with Linked <sup>14</sup> <sup>15</sup> the statistics of the dives and the routes taken. We use Open Data improves the discoverability of the con-<sup>16</sup> the R *flexdashboard*<sup>[11](#page-8-1)</sup> package that allows generating tent of the database and could be applied at new <sup>16</sup> <sup>17</sup> web pages based on an R Markdown<sup>[12](#page-8-2)</sup> document. To knowledge-building and cross-disciplinary. For exam-<sup>18</sup> our endpoint we use the SPAROL Package<sup>13</sup> al-<br><sup>18</sup> ple, we expect the hydrographic profiles become a use-<sup>19</sup> 19 *lows* you to directly import results of SPAROL SE ful tool together physical samples resulting from other <sup>19</sup> <sup>20</sup> **I ECT** queries into the statistical environment of R as science programs, to assess ocean changes associated <sup>20</sup> <sup>21</sup> a data frame. The following describes each module of with the climate change. <sup>22</sup> the dashboard **22 22 the dashboard 22 he dashboard 22 he dashboard 22 he dashboard 22 he dashboard 22 he** dashboard To show the exploitation of the dataset, we developed a dashboard (link: [https://cesimar.shinyapps.io/](https://cesimar.shinyapps.io/DiveAnalysisDashboard/) [DiveAnalysisDashboard/\)](https://cesimar.shinyapps.io/DiveAnalysisDashboard/) that allows you to consult the statistics of the dives and the routes taken. We use query our endpoint we use the SPAROL Package<sup>[13](#page-8-3)</sup> allows you to directly import results of SPARQL SE-LECT queries into the statistical environment of R as the dashboard.

 $24$  etatistics (maximum denths recorded number of dives a continue demand of the governmental authorities to  $24$ 25 maximum temperatures and number of platforms). The develop spatial planning. This requirement helps the 25 26 information for each of the sensors used is also de-<br>information for each of the sensors used is also de-<br> $\frac{1}{26}$  sustainability of the database, because it needs a high 26  $27$  is the second of the second of  $27$  is the second  $27$  level of accuracy for data actualized of SES and access  $27$ Diving statistics: This module summarizes the diving statistics (maximum depths recorded, number of dives, maximum temperatures and number of platforms). The information for each of the sensors used is also de-tailed. For bar charts, ggplot<sup>[14](#page-8-4)</sup> library was used.

<sup>29</sup> **1. Community 2012 Community 2012 management Planning and Marine Spatial Planning** 29 30 30 (MSP) are concerned with the management of the dis- $31$  31 31 31 31 31 31 31  $\frac{1}{2}$  31  $\frac{1}{2}$  31  $\frac{1}{2}$  31  $\frac{1}{2}$  31  $\frac{1}{2}$  31  $\frac{1}{2}$  31  $\frac{1}{2}$  31  $\frac{1}{2}$  31  $\frac{1}{2}$  31  $\frac{1}{2}$  31  $\frac{1}{2}$  31  $\frac{1}{2}$  31  $\frac{1}{2}$  31  $\frac{1}{2}$  31  $\frac{1}{2}$  31  $\frac{32}{2}$  around seas and oceans to achieve ecological, eco- $\frac{32}{2}$ Dive Analysis: this module allows you to see by platform the most important variables registered during dives. Temperatures and depths, as well as duration can be displayed. The line chart was built using the plot  $1y^{15}$  $1y^{15}$  $1y^{15}$  library.

<sup>34</sup> **14460 in the steps** means the use of the use of the use of the use of the use of the use of the use of the use of the use of the use of the use of the use of the use of the use of the use of the use of the use of the  $\frac{35}{25}$  of discovery databases purposes of the institute CES- $\frac{35}{25}$  $\frac{36}{100}$  36  $\frac{36}{100}$  36  $\frac{36}{100}$  36  $\frac{36}{100}$  36  $\frac{36}{100}$  36  $\frac{36}{100}$  36  $\frac{36}{100}$  36  $\frac{36}{100}$  36  $\frac{1}{37}$  to be used at regular review cycles of the MSP process.  $\frac{37}{12}$  to be used at regular review cycles of the MSP process.  $\frac{37}{12}$ <sup>38</sup> <sup>11</sup> 11 and 12 38 <sup>11</sup> 12 38 <sup>1</sup> 13 <sup>38</sup> <sup>1</sup> 13<sup>8</sup> <sup>1</sup> 13<sup>8</sup> <sup>38</sup> <sup>38</sup> <sup>39</sup> diversion of 523 at sea. The parameters can be ical dataset collected by tourist and commercial ves-<br><sup>39</sup> Platforms trips: This module retrieve the trips made by each platform and displays them on a map gener-ated with the leaflet library<sup>[16](#page-8-6)</sup>, a filter can be made for each one if necessary. A spatial cluster analysis using the dbscan<sup>[17](#page-8-7)</sup> algorithm is also provided to understand the distribution of SES at sea. The parameters can be configured by the user for their best adjustment.

<sup>41</sup> **Lensus statistics.** This module allows along the lantic Ocean. These hydrographic profiles could cover <sup>41</sup> 42 data of the census carried out during 1990 to 2017. Changes of the environment in all influence area of the Two charts were developed with ggplot, the first shows SES distribution. the annual population of SES grouped by category, Census statistics: This module allows analyzing the data of the censuses carried out during 1990 to 2017.

47 47 <sup>12</sup><https://rmarkdown.rstudio.com/>

<span id="page-8-4"></span><span id="page-8-3"></span><span id="page-8-2"></span><sup>13</sup><http://cran.r-project.org/web/packages/SPARQL/index.html>

<sup>14</sup><https://cran.r-project.org/web/packages/ggplot2/index.html>

- <span id="page-8-5"></span><sup>15</sup><https://cran.r-project.org/package=plotly>
- <span id="page-8-6"></span><sup>16</sup><https://cran.r-project.org/web/packages/leaflet/leaflet.pdf>
- <span id="page-8-7"></span><sup>17</sup><https://cran.r-project.org/package=dbscan>

8 8 This paper presents the publication as LOD of a 9 9 biological and physical dataset, collected for more <sup>10</sup> solves the access part, and SPAROL allows to query than 20 years, and stored with early objective of to <sup>10</sup> <sup>11</sup> only a subset of the data. The study the environment influence on the foraging, re-<sup>12</sup> To show the exploitation of the dataset, we devel- productive performance and population trend of the <sup>12</sup> tent of the database and could be applied at new knowledge-building and cross-disciplinary. For examwith the climate change.

 $^{23}$  Diving statistics: This module summarizes the diving der conservation regulations by UNESCO and there is  $^{23}$  $28$  **Dive Analysis:** this module allows you to see by plat at other databases in a user-friendly manner. Coastal 28 <sup>23</sup> <sup>pot</sup><sub>c</sub>h notice, this madula patrious the trips made nomic and societal objectives and outcomes [\[22\]](#page-9-22). The <sup>33</sup> <sup>40</sup> comiguita by the user to their best aujustified. Sels that overlap the same range in the southwest At-SES distribution.

#### Acknowledgements

48 148 14th the Account of the Account of the Mathematical Account of the Mathematical Account of the Account of the Mathematical Account of the Account of the Mathematical Account of the Mathematical Account of the Mathem 49 15https://cran.project.org/packages/ggplot2/index.inim<br>
not for the immense task of digitizing and ordering the 49 <sup>50</sup> <sup>16</sup>https://cran.r-project.org/web/packages/leaflet/leaflet.pdf data carried out by the Computer Scientist Maria Rosa <sup>50</sup> 51 <sup>17</sup>https://cran.r-project.org/package=dbscan **17** Marin (recently retired). We grateful to PhD. Claudio 51

<sup>45</sup> 45

<span id="page-8-1"></span><sup>46 &</sup>lt;sup>11</sup><https://rmarkdown.rstudio.com/flexdashboard/> **Acknowledgements** 46

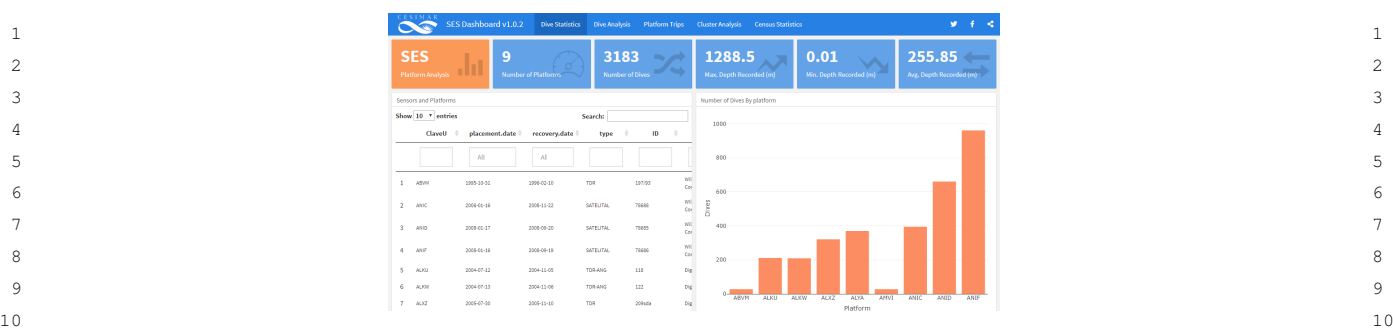

11 11 **Fig. 5. Dashboard main screen developed for the analysis of diving and census data..** 11  $12$ 

 $51$  51

<span id="page-9-21"></span>13 Campagna founder of the program for his vision of [11] M. Compton, P. Barnaghi, L. Bermudez, R. GarcíA-Castro, 13 14 14 long lasting studies that allowed to keep the collection 15 15 A. Herzog et al., The SSN ontology of the W3C semantic senof records.

#### <span id="page-9-13"></span><span id="page-9-12"></span><span id="page-9-11"></span><span id="page-9-10"></span><span id="page-9-0"></span>References

- $_{20}$  [1] T. Heath and C. Bizer, Linked data: Evolving the web into a dard, *PLoS ONE* (2012). ISBN 1932-6203 (Linking).  $_{20}$  $21$  21 21 21 22 2014 and technology 1(1) (2011), 1–136. [13] H. de Koning, N. Rouquette, R. Burkhart, H. Espinoza and  $21$ global data space, *Synthesis lectures on the semantic web: theory and technology* 1(1) (2011), 1–136.
- <span id="page-9-1"></span>25 J.H. Muelbert, A. Novellino, B. Pfeil, P.L. Pulsifer, A. Van de Available: http://www..., 2009. 26 1 and the common problems of the common problems of the common problems of the common problems of the common problems of the common problems of the common problems of the common problems of the common problems of the co 27 27 S. Tronstad, T. Vandenberghe, M. Wengren, L. Wyborn and 28 28 Z. Zhao, Ocean FAIR Data Services, Frontiers in Marine Sci- [15] Time Ontology in OWL W3C Recommendation 19 October 28 29 29 *ence* 6 (2019), 440. doi:10.3389/fmars.2019.00440. [2] T. Tanhua, S. Pouliquen, J. Hausman, K. O'Brien, P. Bricher, T. de Bruin, J.J.H. Buck, E.F. Burger, T. Carval, K.S. Casey, S. Diggs, A. Giorgetti, H. Glaves, V. Harscoat, D. Kinkade, Putte, E. Robinson, D. Schaap, A. Smirnov, N. Smith, Z. Zhao, Ocean FAIR Data Services, *Frontiers in Marine Sci-*
	- January 2020, 2020, [Online; accessed 27-Jan-2020].
- <span id="page-9-3"></span>34 34 *journal* (2020), 1–27–. [4] M. Zárate, G. Braun, P.R. Fillottrani, C. Delrieux and
- 35 [5] M.N. Lewis and C. Campagna, Los elefantes marinos de Penín- [17] A. Leadbetter, R. Lowry and D. Clements, The NERC Vocab- 35 [5] M.N. Lewis and C. Campagna, Los elefantes marinos de Península Valdés, *Ciencia Hoy* 1 (2014), 187–194.
- <span id="page-9-5"></span><sup>37</sup> 37 37 accessed 17-Apr-2020]. [18] C. Bizer and R. Cyganiak, D2r server-publishing relational<sup>37</sup> [6] UNESCO, Península Valdés World Heritage, 1999, [Online; accessed 17-Apr-2020].
- 39 39 dispersion of southern elephant seals from Patagonia, *Marine Mammal Science* 12(1) (1996), 138–147.
- <span id="page-9-7"></span>41 **41 All Solution Studies EXECUTE:** Annual cy-<br>41 **a** ganization for open scholarship, *Quantitative Science Studies* **41** <sup>42</sup> creasing southern elephant seal colony, *Antarctic Science* **16**(3) [20] L.L. Haak, M. Fenner, L. Paglione, E. Pentz and H. Ratner, [8] M. LEWIS, C. CAMPAGNA and J. ZAVATTI, Annual cycle and inter-annual variation in the haul-out pattern of an in-
- <span id="page-9-20"></span><span id="page-9-8"></span>44 [9] C. Rutz and G.C. Hays, New frontiers in bi-<br> **Publishing 25(4) (2012), 259–264.** 44 45 ologging science, *Biology Letters* 5(3) (2009), [21] K. Janowicz, P. Hitzler, B. Adams, D. Kolas, I. Vardeman et 45 46 46 al., Five stars of linked data vocabulary use, *Semantic Web* 5(3) [9] C. Rutz and G.C. Hays, New frontiers in biologging science, *Biology Letters* 5(3) (2009), 289–292. doi:10.1098/rsbl.2009.0089. [http://rsbl.](http://rsbl.royalsocietypublishing.org/content/5/3/289) [royalsocietypublishing.org/content/5/3/289.](http://rsbl.royalsocietypublishing.org/content/5/3/289)
- <span id="page-9-22"></span><span id="page-9-9"></span><sup>47</sup> [10] C. Campagna, A.R. Piola, M.R. Marin, M. Lewis and T. Fer-<br><sup>47</sup> [2014] C. Fhler and F. Douvere, Marine Spatial Planning: a step-by-18 148 **nández, Southern elephant seal trajectories, fronts and eddies** the approach toward ecosystem-based management Intervolutions of the approach toward ecosystem-based management Intervolutions of the seal of the seal 49 49 in the Brazil/Malvinas Confluence, *Deep Sea Research Part I:*
- 16  $(2012)$  25.22  $(2013)$  25.22 [11] M. Compton, P. Barnaghi, L. Bermudez, R. GarcíA-Castro, O. Corcho, S. Cox, J. Graybeal, M. Hauswirth, C. Henson, sor network incubator group, *Journal of Web Semantics* 17 (2012), 25–32.
- $17$  [12] J. Wieczorek, D. Bloom, R. Guralnick, S. Blum, M. Döring,  $17$ 18 **References R. Giovanni, T. Robertson and D. Vieglais, Darwin core:** 18 19 19 An evolving community-developed biodiversity data standard, *PLoS ONE* (2012). ISBN 1932-6203 (Linking). doi:10.1371/journal.pone.0029715.
- <sup>22</sup> [2] T. Tanhua, S. Pouliquen, J. Hausman, K. O'Brien, P. Bricher, L. Lefort, Library for Quantity Kinds and Units: schema, based<sup>22</sup> 23 T. de Bruin, J.J.H. Buck, E.F. Burger, T. Carval, K.S. Casey, on QUDV model OMG SysML (TM), Version 1.2, Technical 23 24 S. Diggs, A. Giorgetti, H. Glaves, V. Harscoat, D. Kinkade, Report, CSIRO, Tech. Rep., 2011, retrieved: 04, 2016.[Online]. 24 Available: http://www . . . , 2009.
	- [14] M. Perry and J. Herring, OGC GeoSPARQL-A geographic query language for RDF data, *OGC implementation standard* (2012).
	- 2017, 2017, [Online; accessed 27-Jan-2020].
- <span id="page-9-15"></span><span id="page-9-14"></span><span id="page-9-2"></span>30 [3] Semantic Sensor Network Ontology W3C Editor's Draft 24 [16] S. Peroni and D. Shotton, FaBiO and CiTO: Ontolo-January 2020, 2020, [Online; accessed 27-Jan-2020]. gies for describing bibliographic resources and ci-<br>31 <sup>32</sup> M. Lewis, BiGe-Onto: An Ontology-Based System for Man-<br><sup>32</sup> doi:https://doi.org/10.1016/j.websem.2012.08.001. 33 33 aging Biodiversity and Biogeography Data, *Applied Ontology* [16] S. Peroni and D. Shotton, FaBiO and CiTO: Ontolotations, *Journal of Web Semantics* 17 (2012), 33– 43. doi:https://doi.org/10.1016/j.websem.2012.08.001. [http://www.sciencedirect.com/science/article/pii/](http://www.sciencedirect.com/science/article/pii/S1570826812000790) [S1570826812000790.](http://www.sciencedirect.com/science/article/pii/S1570826812000790)
- <span id="page-9-16"></span><span id="page-9-4"></span>36 36 ulary Server: Version 2.0, in: *Geophysical Research Abstracts*, Vol. 14, 2012.
- <span id="page-9-17"></span><span id="page-9-6"></span><sup>38</sup> [7] M. Lewis, C. Campagna and F. Quintana, Site fidelity and databases on the semantic web, in: *Poster at the 5th interna*-<sup>38</sup> databases on the semantic web, in: *Poster at the 5th international semantic web conference*, Vol. 175, 2006.
- <span id="page-9-18"></span> $40 \qquad$  Mammal Science 12(1) (1996), 138–147.  $40 \qquad$  [19] S. Peroni and D. Shotton, OpenCitations, an infrastructure or-1(1) (2020), 428–444.
- <span id="page-9-19"></span>43 (2004), 219–226–. doi:10.1017/S0954102004002020. **CONCID:** a system to uniquely identify researchers. *Learned* 43 [20] L.L. Haak, M. Fenner, L. Paglione, E. Pentz and H. Ratner, ORCID: a system to uniquely identify researchers, *Learned*
	- (2014), 173–176.
- 50 50 *Oceanographic Research Papers* 53(12) (2006), 1907–1924. [22] C. Ehler and F. Douvere, Marine Spatial Planning: a step-bystep approach toward ecosystem-based management. Intergovernmental Oceanographic Commission and Man and the Biosphere Programme. (2009).